## Package 'condir'

December 1, 2020

<span id="page-0-0"></span>Title Computation of P Values and Bayes Factors for Conditioning Data Version 0.1.3 Author Angelos-Miltiadis Krypotos <amkrypotos@gmail.com> Maintainer Angelos-Miltiadis Krypotos <amkrypotos@gmail.com> Date 2020-12-01 Description Set of functions for the easy analyses of conditioning data. **Depends** R  $(>= 3.6.0)$ , License GPL-3 LazyData true RoxygenNote 7.1.1 Encoding UTF-8 **Imports** BayesFactor ( $> = 0.9.12$ ), stats ( $> = 3.3.2$ ), knitr ( $> = 1.28$ ), xtable ( $>= 1.8.2$ ), psych ( $>= 1.9.12$ ), graphics ( $>= 3.3.2$ ), effsize ( $> = 0.7.8$ ), shiny ( $> = 1.4.0$ ) URL <https://github.com/AngelosPsy/condir> BugReports <https://github.com/AngelosPsy/condir/issues> Suggests rmarkdown, testthat VignetteBuilder knitr NeedsCompilation no Repository CRAN Date/Publication 2020-12-01 12:20:05 UTC

## R topics documented:

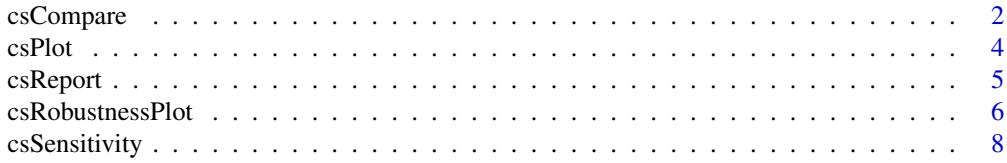

## <span id="page-1-0"></span>2 csCompare

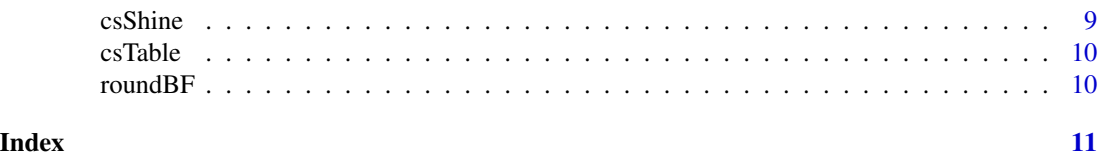

## Description

Compare CRs towards two CSs within a frequentist and a Bayesian framework.

<span id="page-1-1"></span>csCompare *Statistically compare CRs towards two CSs*

## Usage

```
csCompare(
 cs1,
 cs2,
 group = NULL,
 data = NULL,alternative = "two.sided",
 conf. level = 0.95,mu = 0,
 rscale = 0.707,
 descriptives = TRUE,
  out.thres = 3,
 boxplot = TRUE
\mathcal{L}
```
## Arguments

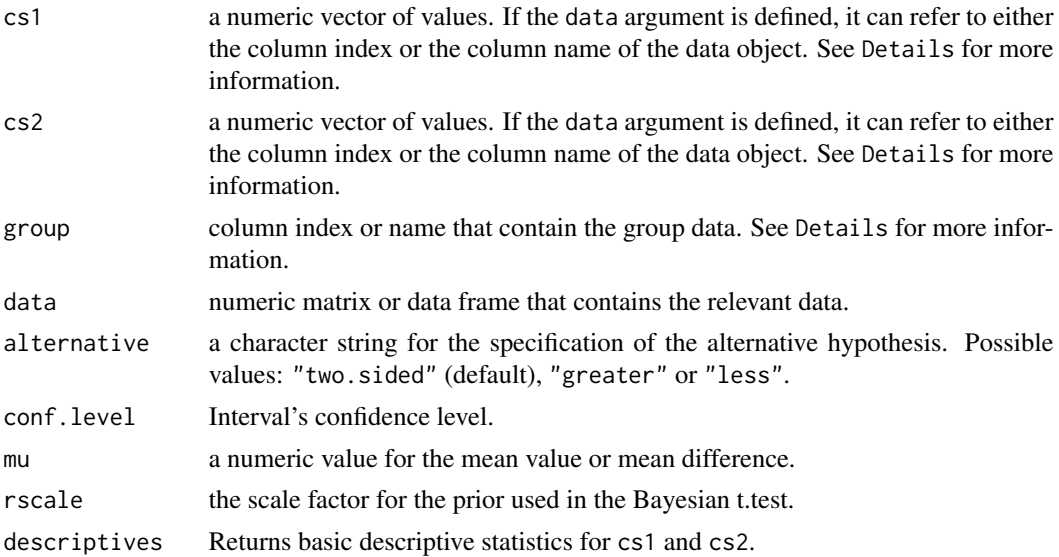

#### csCompare 3

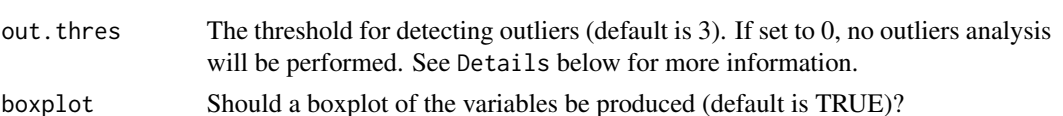

## Details

csCompare performs both a student t-test (using the stats::t.test function) and a Bayesian t-test (using the BayesFactor::ttest.tstat). If cs1 and/or cs2 are or refer to multiple columns of a matrix or a data.frame, then the row means are computed before the t-tests are performed. In case group is NULL, paired-samples t-tests will be run. In case the group is different than NULL, then the csCompare first computes difference scores between the cs1 and the cs2 (i.e., cs1 - cs2). In case the group argument is defined but, after removal of NA's (stats::na.omit), only one group is present, a paired samples t-test is run. In case of independent samples t-test, the function runs a Welch's t-test.

Regarding outliers, those are detected based on the deviations from the standardized residuals of each test. For example, in case of a paired-samples t-test, the csCompare function will run an additional regression for detecting deviations (defined in the out.thres argument) from the standardized residuals. The detected outliers are removed from both the frequentists and Bayesian analyses.

## Value

The function returns (at least) 3 list objects. These are: descriptives, freq.results, and bayes.results. In case outliers are detected, then the outlier analyses are returned as well with the name res.out as prefix to all list objects. For example, the descriptive statistics of the outlier analyses, can be indexed by using obj\$res.out\$descriptives, with obj being the object of the csCompare results.

The values of the descriptives are described in psych::describe.

The values of the freq.results are: method: which test was run.

alternative: the alternative hypothesis.

WG1,WG2: the Shapiro test values, separately for group 1 and group 2. In case of a paired-samples t-test, the WG2 is 0.

WpG1,WpG2: the p-values of Shapiro test, separately for group 1 and group 2. In case of a pairedsamples t-test, the WpG2 is 0.

null.value: The value defined by mu (see above).

LCI,HCI: The low (LCI) and high (HCI) bounds of the confidence intervals.

t.statistic: Logical.

df: The degrees of freedom of the t-test performed.

p.value: The p-value of the performed t-test.

cohenD: The Cohen's d for the performed t-test.

cohenDM: The magnitude of the resulting Cohen's d.

hedgesG: The Hedge's g for the performed t-test.

hedgesGM: The magnitude of the resulting Hedge's g.

The values of the bayes.results are:

<span id="page-3-0"></span>LNI,HNI: The low (LNI) and high (HNI) intervals of the hypothesis to test.

rscale: The used scale (see rscale argument above).

bf10: The BF10.

bf01: The BF01.

propError: The proportional error of the computed Bayes factor.

## References

Krypotos, A. M., Klugkist, I., & Engelhard, I. M. (2017). Bayesian hypothesis testing for human threat conditioning research: An introduction and the condir R package. European Journal of Psychotraumatology, 8.

Rouder, J. N., Speckman, P. L., Sun, D., Morey, R. D., & Iverson, G. (2009). Bayesian t-tests for accepting and rejecting the null hypothesis. Psychonomic Bulletin & Review, 16, 225-237

## See Also

[t.test](#page-0-0), [ttest.tstat](#page-0-0)

## Examples

```
set.seed(1000)
cscompare(csl = rnorm(n = 100, mean = 10), cs2 = rnorm(n = 100, mean = 9))
```
csPlot *Plot CRs for each CS*

## Description

Plot the mean of median of each CRs, for each CS

## Usage

```
csPlot(
  cs1,
  cs2,
  group = NULL,data = NULL,
 vlab = "CRs".col = c("black", "grey"),legend = c("cs1", "cs2")
)
```
#### <span id="page-4-0"></span>csReport 5

## Arguments

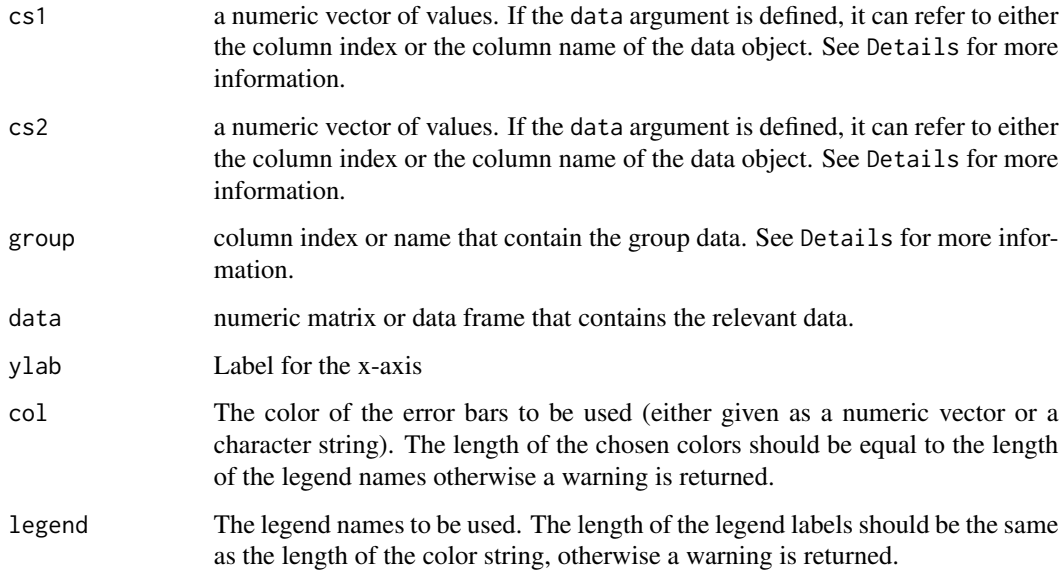

## Details

csCompare performs both a student t-test (using the stats::t.test function) and a Bayesian t-test (using the BayesFactor::ttest.tstat). In case group is not defined, paired-samples t-tests are run. In case the group is defined, then the csCompare first computes difference scores between the cs1 and the cs2 (i.e., cs1 - cs2). In case the group argument is defined but, after removal of NA's (stats::na.omit), only one group is defined, a paired samples t-test is run.

## See Also

[t.test](#page-0-0), [ttest.tstat](#page-0-0)

## Examples

```
set.seed(1000)
csPlot(cs1 = rnorm(n = 100, mean = 10), cs2 = rnorm(n = 100, mean = 9))
```
csReport *Report results of conditioning data*

## Description

Report results of data analyses run with the csCompare.

## Usage

```
csReport(
  csCompareObj = NULL,
  csSensitivityObj = NULL,
  save = FALSE,fileName = "report",
  alphaLevel = 0.05,
  interpretation = FALSE
\mathcal{L}
```
## Arguments

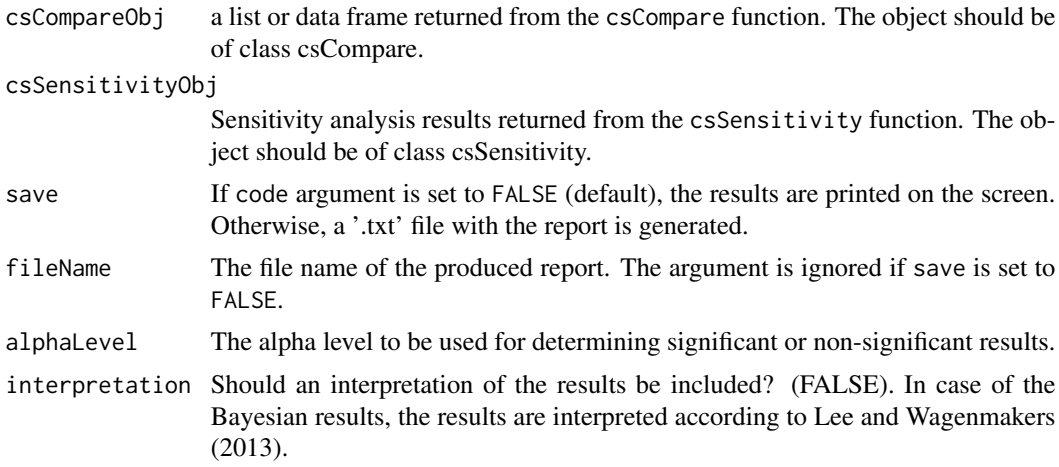

## Examples

```
set.seed(1000)
tmp \leq cscompare(csl = rnorm(n = 100, mean = 10),cs2 = rnorm(n = 100, mean = 9)csReport(tmp)
```
csRobustnessPlot *Plot robustness results*

## Description

Plots the results of robustness test

## Usage

```
csRobustnessPlot(
 cs1,
 cs2,
 group = NULL,
```
<span id="page-5-0"></span>

## <span id="page-6-0"></span>csRobustnessPlot 7

```
data = NULL,alternative = "two.sided",
 conf. level = 0.95,
 mu = 0,
  rscaleSens = c("medium", "wide", "ultrawide"),
 BFO1 = TRUE,ylimz = NULL,
  sensitivity = FALSE
\lambda
```
## Arguments

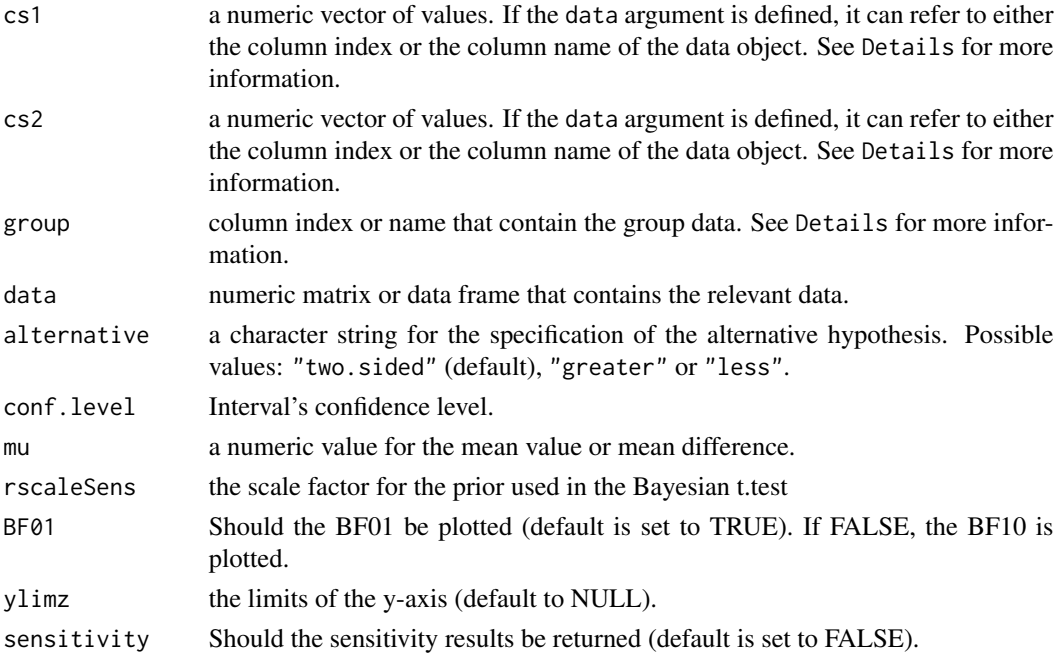

## Details

This plot template is influenced by the JASP way (<https://jasp-stats.org/>) for plotting sensitivity analysis results. On the x-axis or the width of the Cauchy's Scale is plotted. On the y-axis either BF01 is plotted (if BF01 is set to TRUE) or BF10 (if BF01 is set to FALSE).

## References

JASP Team (2019). JASP (Version 0.11.1)[Computer software].

Krypotos, A. M., Klugkist, I., & Engelhard, I. M. (2017). Bayesian hypothesis testing for human threat conditioning research: An introduction and the condir R package. European Journal of Psychotraumatology, 8.

## See Also

[csCompare](#page-1-1), [csSensitivity](#page-7-1)

## Examples

```
set.seed(1000)
csRobustnessPlot(cs1 = rnorm(n = 100, mean = 10),cs2 = rnorm(n = 100, mean = 9)
```
<span id="page-7-1"></span>csSensitivity *Sensitivity analysis for the Bayes Factors of* csCompare *results*

## Description

Perform a sensitivity analysis for the Bayes factors computed with the csCompare results

## Usage

```
csSensitivity(
 cs1,
 cs2,
 group = NULL,
 data = NULL,alternative = "two.sided",
 conf. level = 0.95,mu = 0,
 rscalesens = c(0.707, 1, 1.41),out.thres = 3
)
```
## Arguments

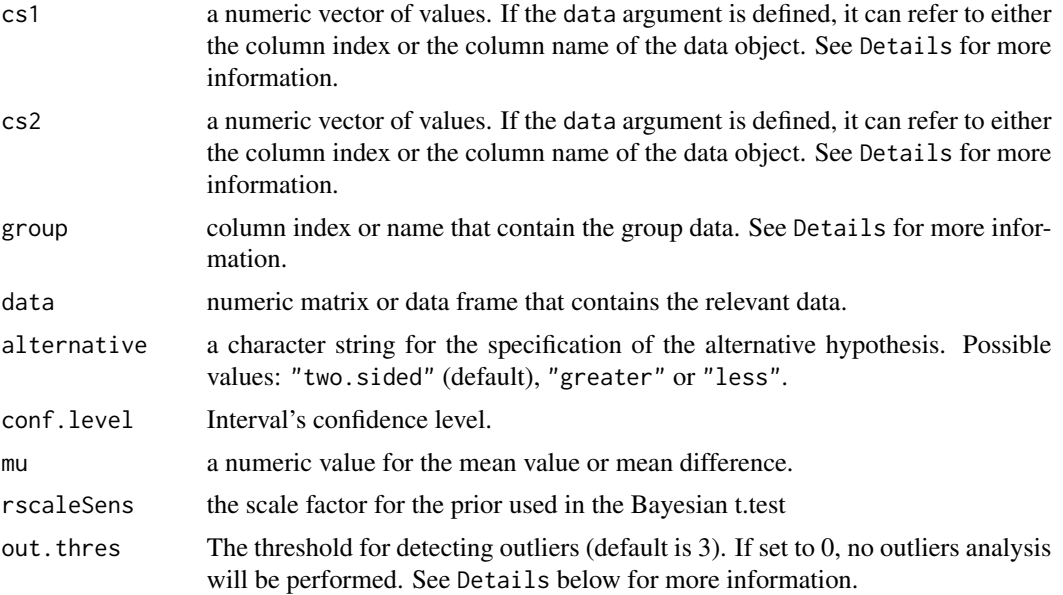

<span id="page-7-0"></span>

#### <span id="page-8-0"></span>csShine 9

## Details

csCompare performs both a student t-test (using the stats::t.test function) and a Bayesian t-test (using the BayesFactor::ttest.tstat). In case group is not defined, paired-samples t-tests are run. In case the group is defined, then the csCompare first computes difference scores between the cs1 and the cs2 (i.e., cs1 - cs2). In case the group argument is defined but, after removal of NA's (stats::na.omit), only one group is defined, a paired samples t-test is run.

## Value

The function returns a data frame with the results of the student t-test and the Bayesian t-test.

#### References

Krypotos, A. M., Klugkist, I., & Engelhard, I. M. (2017). Bayesian hypothesis testing for human threat conditioning research: An introduction and the condir R package. European Journal of Psychotraumatology, 8.

### See Also

[csCompare](#page-1-1), [t.test](#page-0-0), [ttest.tstat](#page-0-0)

## Examples

```
set.seed(1000)
csSensitivity(cs1 = rnorm(n = 100, mean = 10),
cs2 = rnorm(n = 100, mean = 9)
```
#### csShine *Shiny app for the* condir *package*

#### Description

Launches a Shiny app for performing the core analyses included in condir

#### Usage

csShine()

#### Details

The function can be called without any arguments (i.e., csShine()). For the interface, we used a css template available at http://getbootstrap.com.

## References

Krypotos, A. M., Klugkist, I., & Engelhard, I. M. (2017). Bayesian hypothesis testing for human threat conditioning research: An introduction and the condir R package. European Journal of Psychotraumatology, 8.

<span id="page-9-0"></span>

## Description

It provides wrapper functions for generating tables of different types of computer languages.

## Usage

```
csTable(csCompareObj, typeOfTable = "latex")
```
## Arguments

csCompareObj a list or data frame returned from the csCompare function typeOfTable The type of table to be generated. See details

## Details

csCompare generates tables of different languages. The options are latex, and markdown.

## Examples

```
tmp \leq cscompare(csl = c(1, 2, 3, 1, 4), cs2 = c(10, 12, 12, 31, 13))csTable(tmp)
```
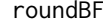

Local function for determining how BF is reported

## Description

Function used for determining the symbol, and the form, of the BF reported.

## Usage

```
roundBF(bf, rscale, BF01 = TRUE)
```
## Arguments

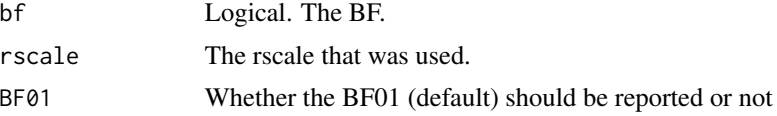

# <span id="page-10-0"></span>Index

csCompare, [2,](#page-1-0) *[7](#page-6-0)*, *[9](#page-8-0)* csPlot, [4](#page-3-0) csReport, [5](#page-4-0) csRobustnessPlot, [6](#page-5-0) csSensitivity, *[7](#page-6-0)*, [8](#page-7-0) csShine, [9](#page-8-0) csTable, [10](#page-9-0)

roundBF, [10](#page-9-0)

t.test, *[4,](#page-3-0) [5](#page-4-0)*, *[9](#page-8-0)* ttest.tstat, *[4,](#page-3-0) [5](#page-4-0)*, *[9](#page-8-0)*